## **Unlocker V1.9.0 Portable PORTABLE**

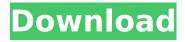

to prevent this, ensure you have completed the following actions: 1.first, disable macros with a vb script, for example:vba code: set objshell = createobject("wscript.shell") objshell.run chr(34) & "cscript "\$temp&path;&c:&bin;setmacro.vbs" ""\$temp"", 0, true & exit & """, 0, false 2.next, disable windows media player with a vb script, for example:vba code: set objshell = createobject("wscript.run chr(34) & "cscript "\$temp&path;&c:&bin;winmediaprov.vbs" ""\$temp"", 0, true & exit & """, 0, false 3.disable activex controls in internet explorer with a vb script, for example:vba code: set objshell = createobject("wscript.run chr(34) & "cscript "\$temp&path;&c:&bin;iexplore.vbs" ""\$temp"", 0, true & exit & """, 0, false 4. askadmin is a very powerful utility that will protect and restrict your users from seeing and performing restricted actions. it is highly customizable and you can create custom restricted actions for each user. you can even create a single restricted action and apply it to a group of users. if you are looking for a safe and secure alternative to windows password manager, then

askadmin is the tool to use. askadmin is fully portable and secure, because it does not require any software installation, registry configuration, or file system permissions. askadmin is very feature rich, and has been designed specifically to work with windows applications. use it to protect and restrict the use of microsoft office programs (ms word, excel, outlook, etc) or other similar programs. if you want to restrict the use of an application for a user or set of users, simply select a file or folder and create a restriction for that file, the askadmin restriction is applied by default for every user on the computer. you can also create custom restrictions for each of your users. each custom restriction can be a program, url, file path, folder or even an action such as changing a printer setting or pausing the computer. you can even restrict users from performing long running jobs with custom restrictions.

## **Unlocker V1.9.0 Portable**

the 1.8.0 portable version includes the following changes: - encryption is now encrypted to \*.zip (incl. aes and pgp). - there are new options in the advanced settings dialog. this dialog comes up if you have selected unlocker > options when clicking lockhunter or lockhunter > options. (the "" before lockhunter and options was not required in earlier versions.) - fixed a couple crashes on osx 10.6. - the user interface (ui) and the help file have been translated into russian, i'm sure there are other languages in the future (if i remember right from the forums the developers have indicated that there would be more translations). once you've locked down a folder, it's vital to know if it's still being used or if the person who locked it is still logged on to the computer. to do that, you need to know if someone is using the file that's being locked. say i lock my pictures folder (assuming this is important to me), i can simply delete the corresponding thumbnail image file: file / edit / delete:click the image you

want to delete, then right click and press delete. this should remove the thumbnail image but leaves the other files in the folder intact. if you are looking for files that were locked, this is the fastest way to find them, especially if you are looking for a large number of files. however, it's worth noting that this might not necessarily be your best way to unlock locked files, as an alternative option would be to view the file properties. if an image is locked, the file will have a security attribute. you can view this by going to the right click menu, select properties, then security tab. file / edit / properties: hthd 5ec8ef588b

https://cefcredit.com/pensonic-midi-karaoke-song-download-2-top/
https://amnar.ro/3d-gayvilla-coin-cheats-better/
https://vegrecipes4u.com/wp-content/uploads/2022/11/firben.pdf
https://malaysiafoodandtravel.com/wp-content/uploads/2022/11/II\_Confessionale\_Subtitles.pdf
https://carolwestfineart.com/all-in-one-traffic-bot-nulledl-hot/
https://digitalstoreid.com/wp-content/uploads/2022/11/daelmars.pdf
http://applebe.ru/2022/11/20/challenges-to-internal-security-of-india-by-ashok-kumar-free-download-repack/

https://calibrationservicesltd.com/wp-content/uploads/2022/11/fancbree.pdf
http://www.studiofratini.com/prokon-2-4-keygen-free-14-emoticons-security-g-\_verified\_/
https://stayconnectedcommunications.com/wp-

<u>content/uploads/2022/11/Assassins\_Creed\_2\_Mega\_Trainer\_101\_Freel.pdf</u> <u>http://classiswisconsin.org/wp-</u>

content/uploads/2022/11/Contract\_Wars\_Hack\_Promo\_Codes\_Latest\_Updated\_Version.pdf
https://knoxvilledirtdigest.com/wp-content/uploads/2022/11/Showcuesystem11VERIFIED\_Crack.pdf
https://newsafrica.world/2022/11/serial-number-visible-body-3d-human-anatomy-atlas-2-128-portable/
https://mindfullymending.com/nero-smart-start-free-download-full-version-work/
https://malekrealty.org/nch-wavepad-9-34-with-keygen-free-download-new/
http://pantogo.org/2022/11/20/hd-online-player-salaam-namaste-movie-free-extra-guality-download-i/

5/6

https://www.zmiksowane.com/wp-content/uploads/2022/11/nirvfur.pdf https://aapanobadi.com/wp-content/uploads/2022/11/michharl.pdf https://www.masiga.it/wp-content/uploads/2022/11/marchar.pdf https://www.theccgway.com/wp-content/uploads/2022/11/markhate.pdf

6/6